## **"TILO" DTG BR442 "Fictiv" Repaint, by springer6**

## **Requires/Benötigt/Exigences :**

BR442Pack01(Talent 2)—DTG ; TS2019—DTG

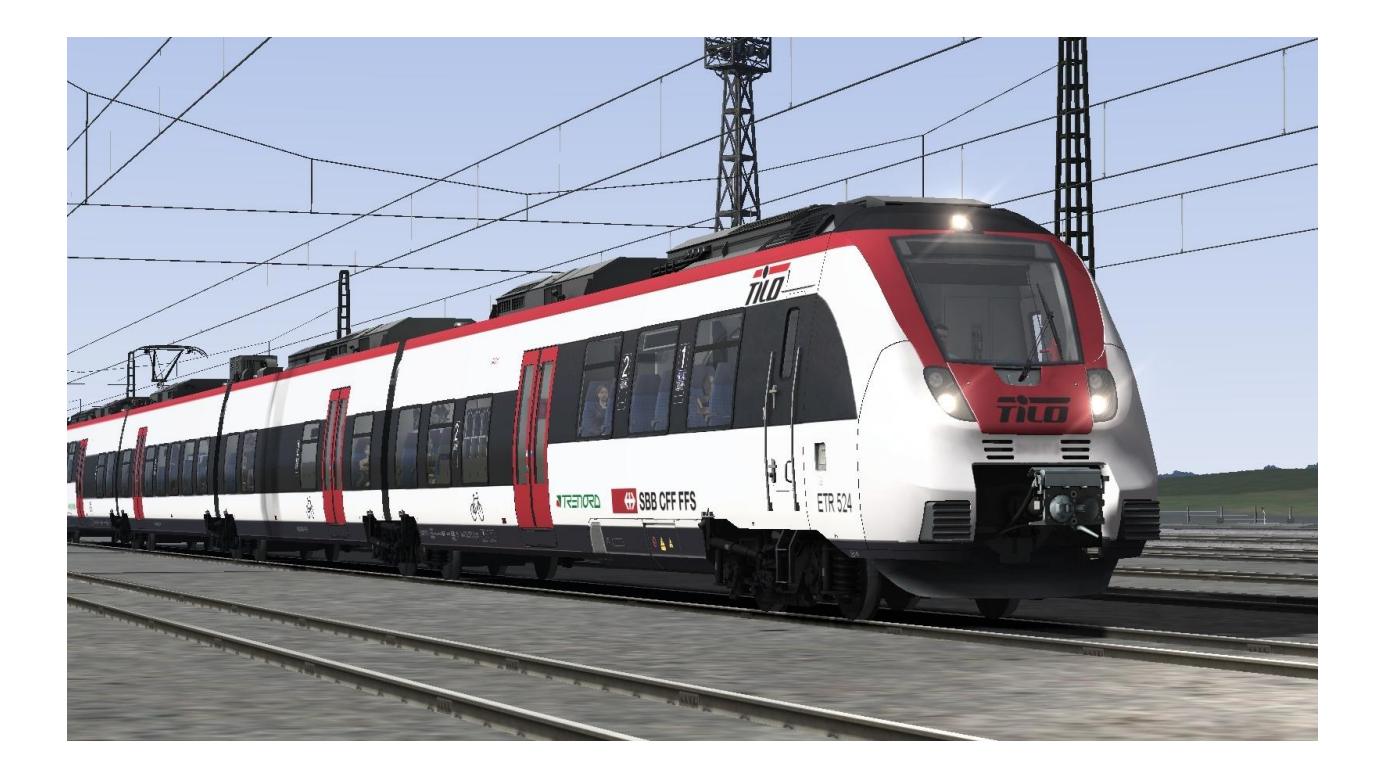

## **Disclaimer/Haftungsausschluss/ Avertissement**

I cannot accept any responsibilty for any damage to your installation or your PC, as an alleged result of the download and/or the installation of these repaints.

Ich kann keine Verantwortung für Schäden an Ihrer Installation oder Ihrem PC übernehmen des Downloads und / oder der Installation dieser Repains.

Je ne peux accepter aucune responsabilité pour tout dommage causé à votre installation ou à votre PC, résultant prétendument du téléchargement et / ou de l'installation de ces repeints.

## **Installation**

Install the .rwp file via "Utilities" program.

Installieren Sie die .rwp-Datei über das Programm "Utilities".

Installez le fichier .rwp via le programme "Utilitaires".

**Or** unzip the .rwp to your desktop and :

**Oder** entpacken Sie die .rwp auf Ihren Desktop und:

**Ou** décompressez le .rwp sur votre bureau et:

**Copy and paste** the contents into your "Assets" folder in …\Steam\SteamApps\common\railworks

**Kopieren** Sie einfach den vorliegenden "Assets"OrdnerinIhren RailWorks Ordner unter: ...\Steam\SteamApps\common\railworks\.

**Copiez** et collez le contenu dans votre dossier "Assets" dans... \ Steam \ SteamApps \ common \ railworks

**From/Von/De**…. Assets\DTG\BR442Pack01\RailVehicles\Electric\Talent2\Engine

**Copy/Kopieren/Copie**……"442\_2,Geopcdx", "442\_7.Geopcdx", "443\_2.Geopcdx", & "443\_7.Geopcdx".

**Paste into / Einfügen in/ Coller dans** : Assets\DTG\BR442Pack01\RailVehicles\Electric\Talent2\TILO

That should be it !

Das sollte es sein !

Ça devrait être ça!

**Scenario Editor**= "TILO BR 442-2", "TILO BR 442-2 ND(OF)", etc. etc. etc.

**Destinations**= **T**=Erstfeld, **D**=Airolo, **G**= Biasca, **M**= Bellinzona, **N**=Lugano, **C**=Chiasso, **A**= Blank (Default)

These repaints and texture files are free to use as you wish for non commercial purposes, but acknowledgement of the author is always appreciated. **\* Under NO CIRCUMSTANCES** are these repaints to be included in any payware product or to be used for commercial purposes.

Diese Repaint- und Texturdateien können für nichtkommerzielle Zwecke frei verwendet werden. Wir danken jedoch stets für die Anerkennung des Autors. **\* Unter KEINEN UMSTÄNDEN** dürfen diese Änderungen in Payware-Produkten enthalten sein oder für kommerzielle Zwecke verwendet werden.

Ces repeintes et les fichiers de texture sont libres d'utilisation à votre guise à des fins non commerciales, mais la reconnaissance de l'auteur est toujours appréciée. \* En aucun cas ces repeints ne doivent être inclus dans un produit payware ou utilisés à des fins commerciales.

springer6, ukts forums.